## **Index: Licenses**

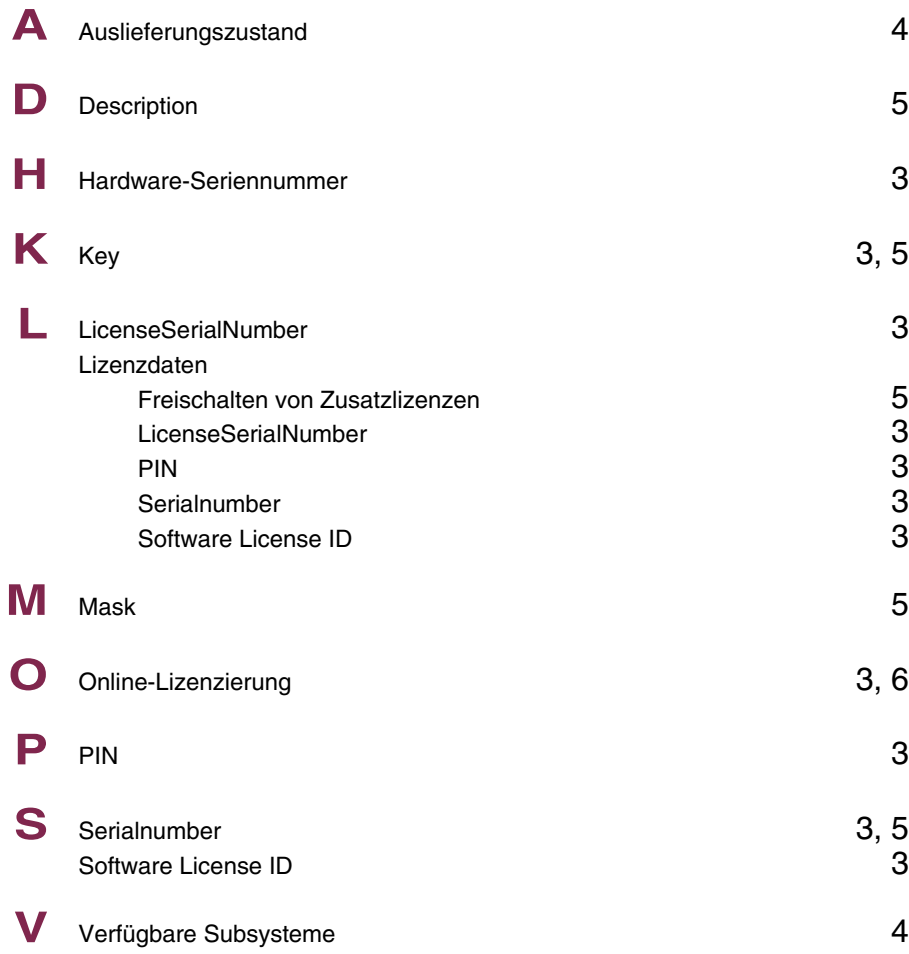

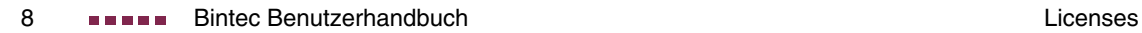

# **Index: System**

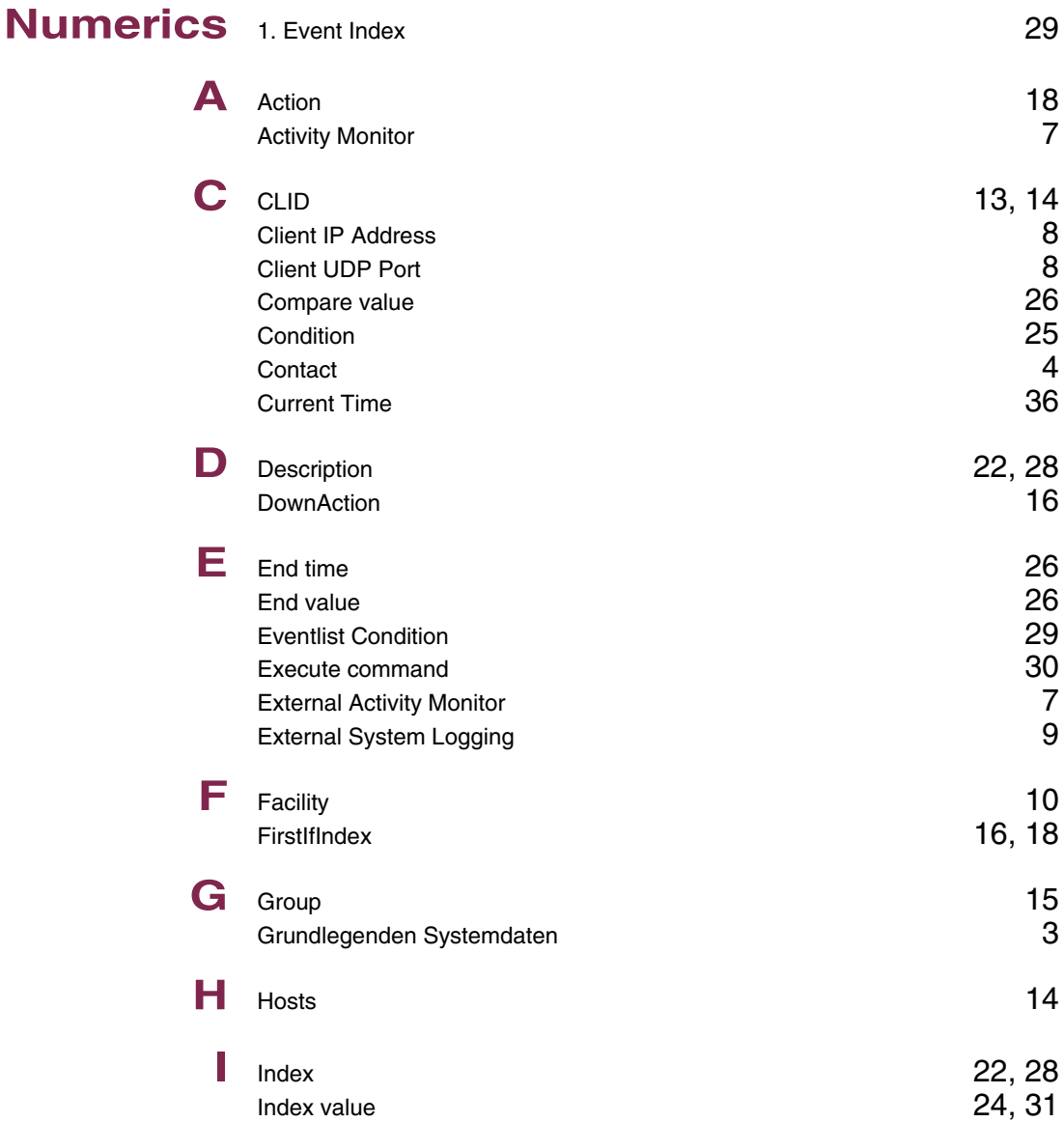

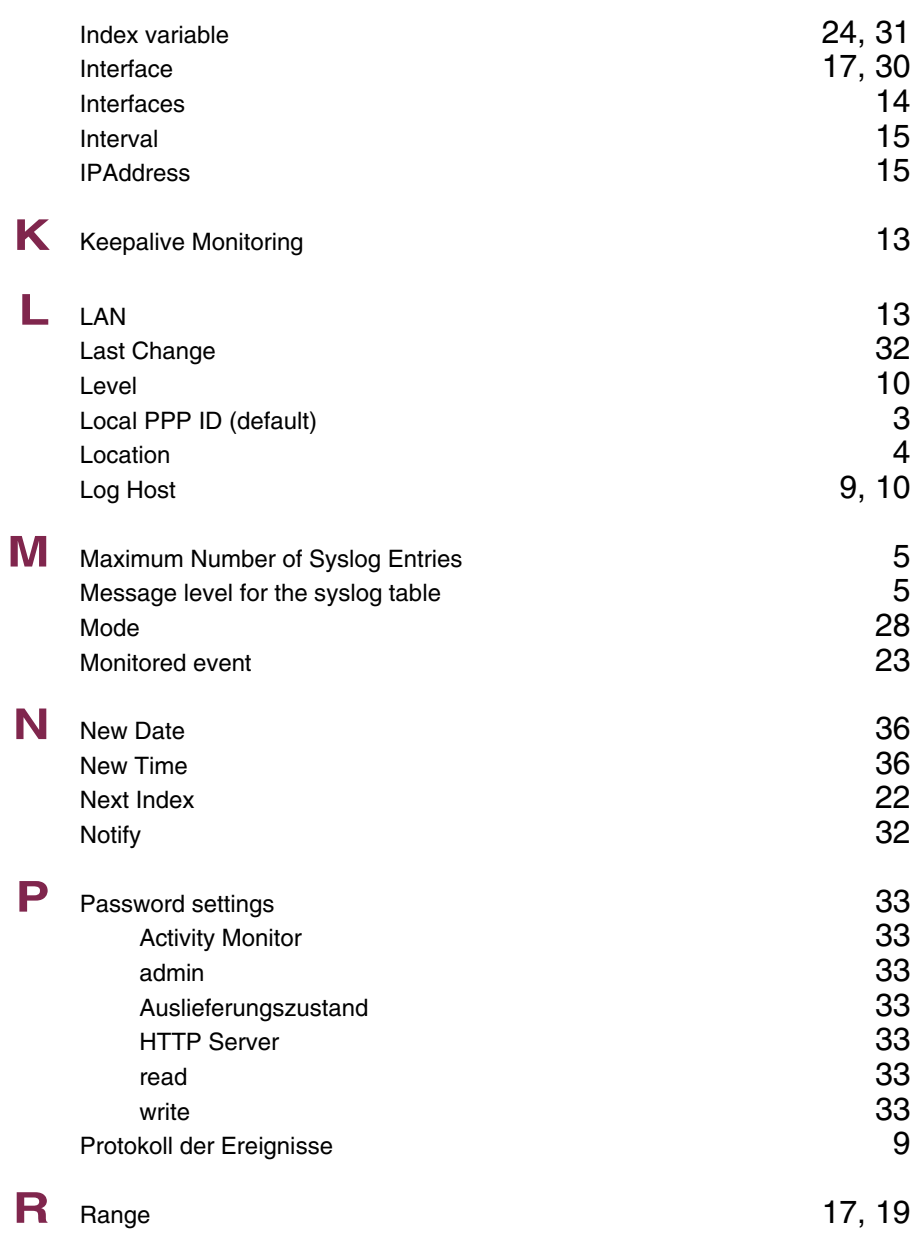

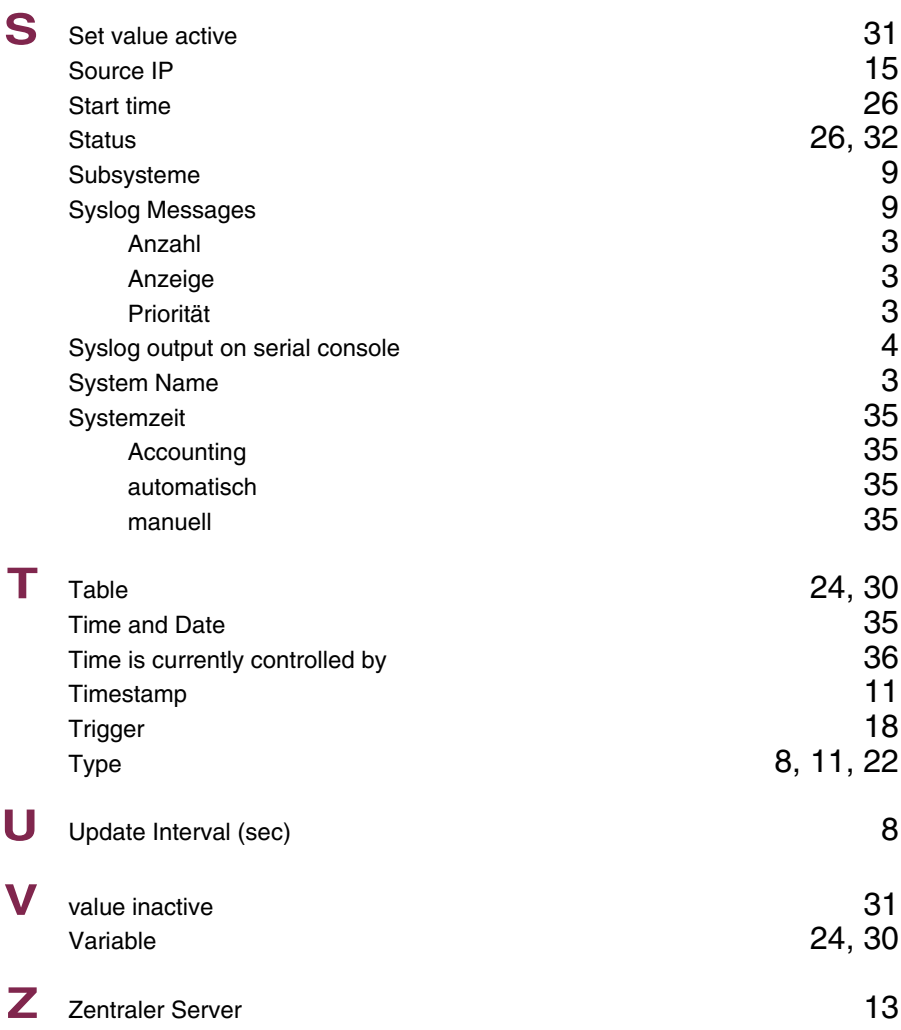

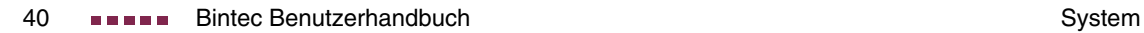

## **Index: Ethernet**

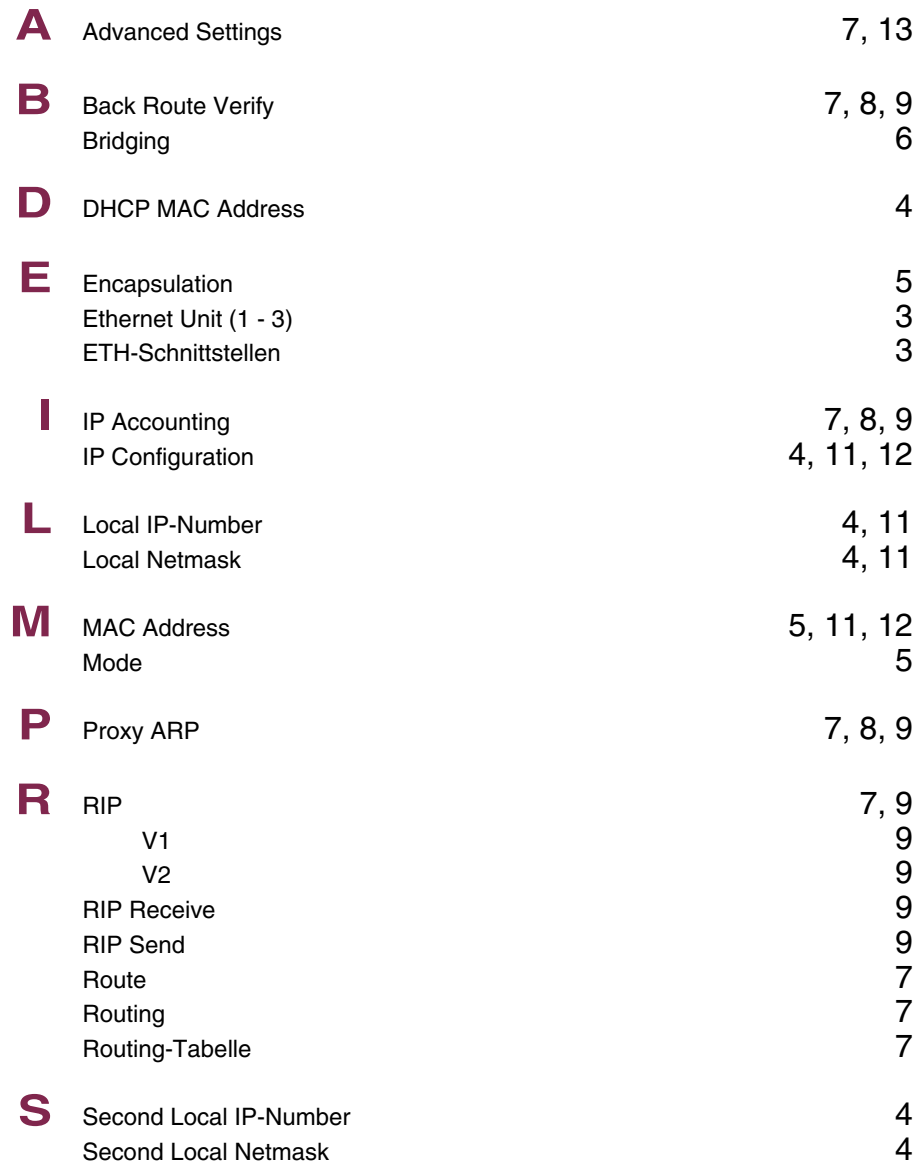

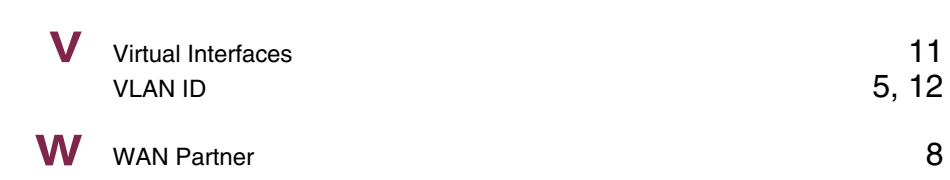

## **Index: ISDN**

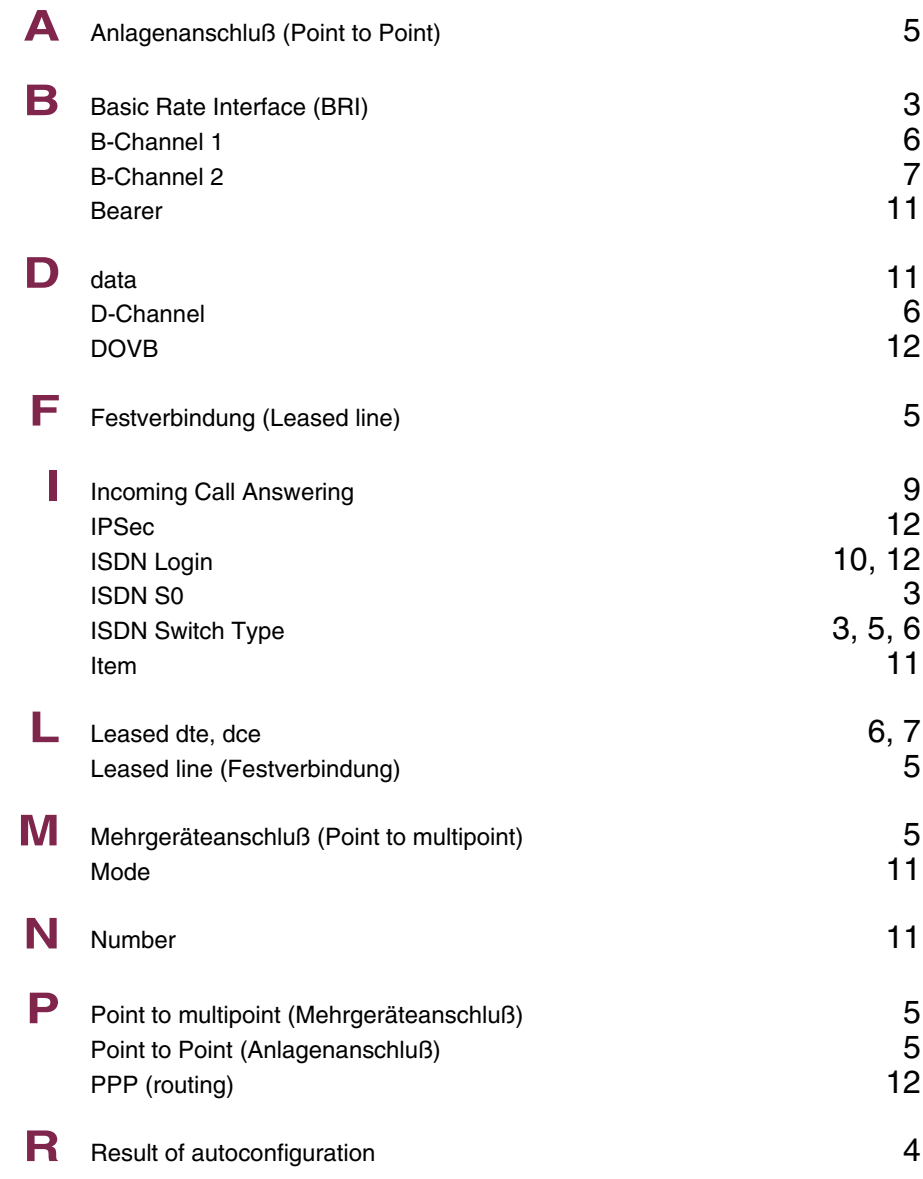

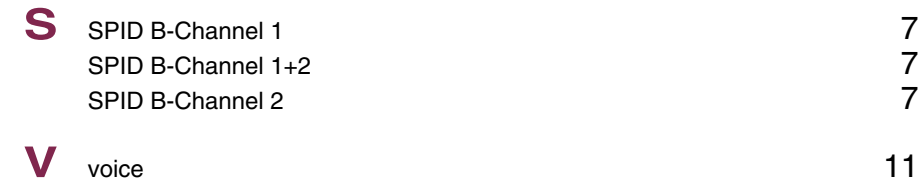

## **Index: AUX**

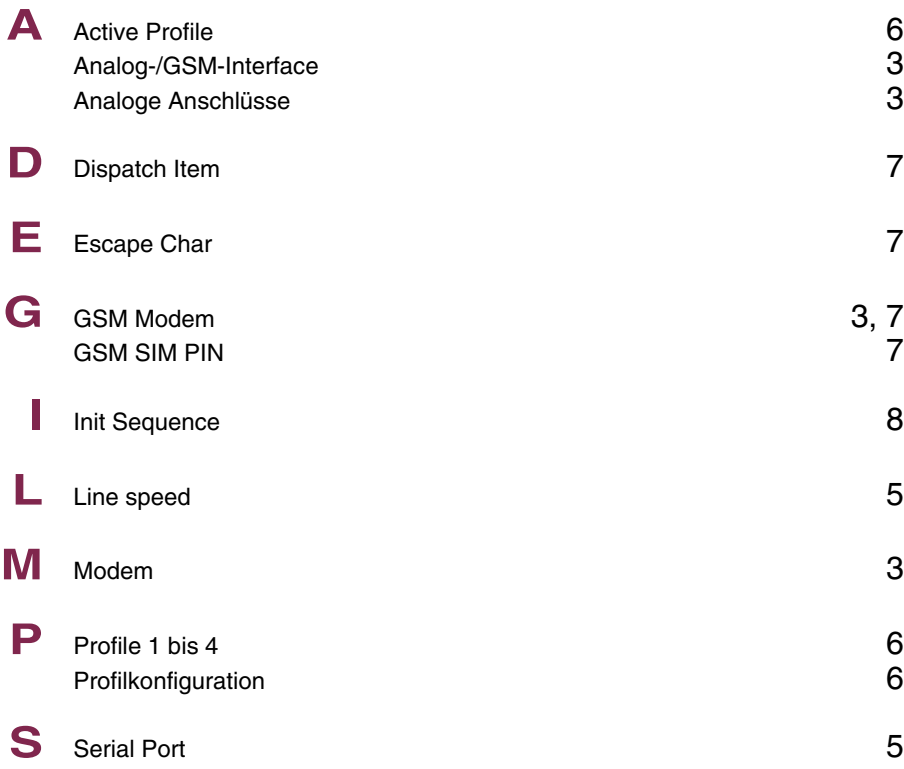

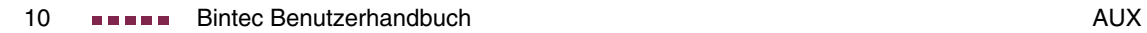

## **Index: WAN Partner**

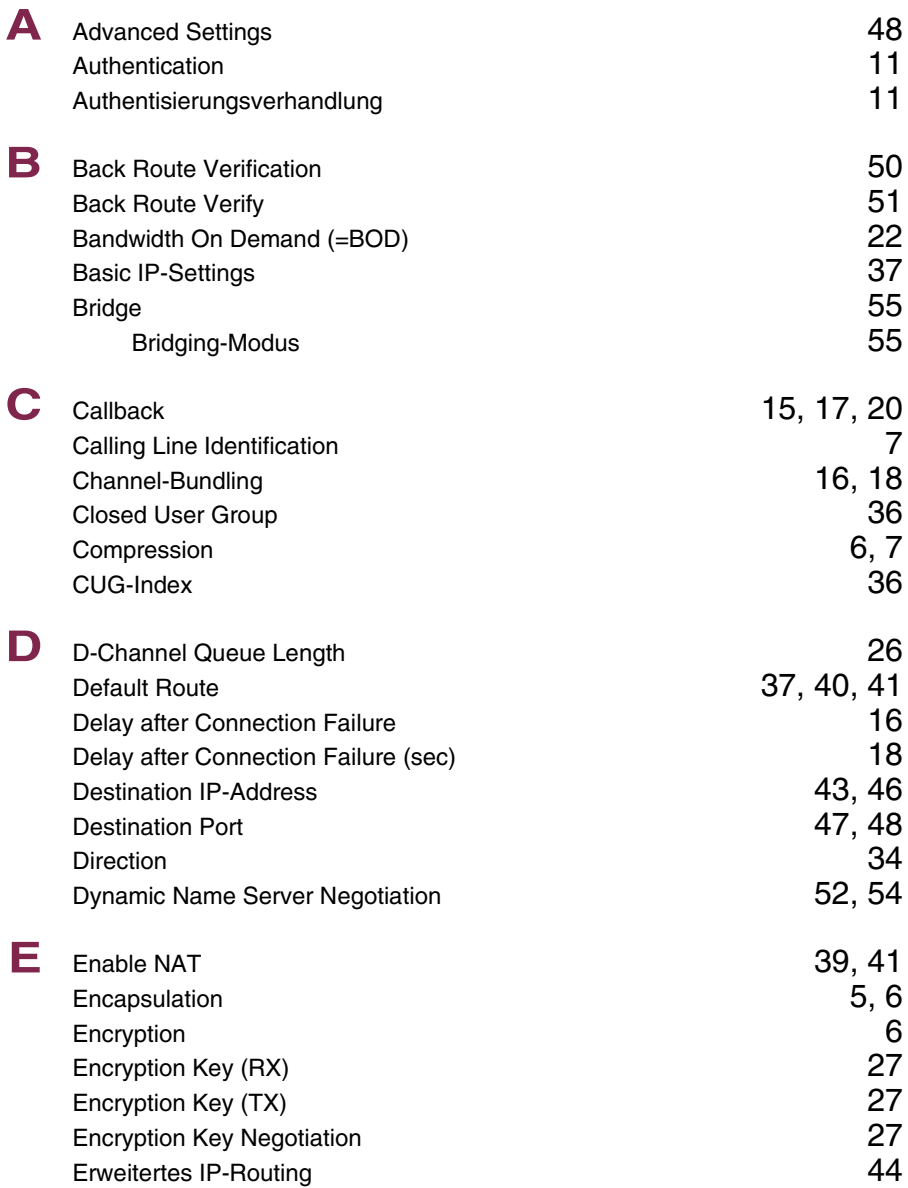

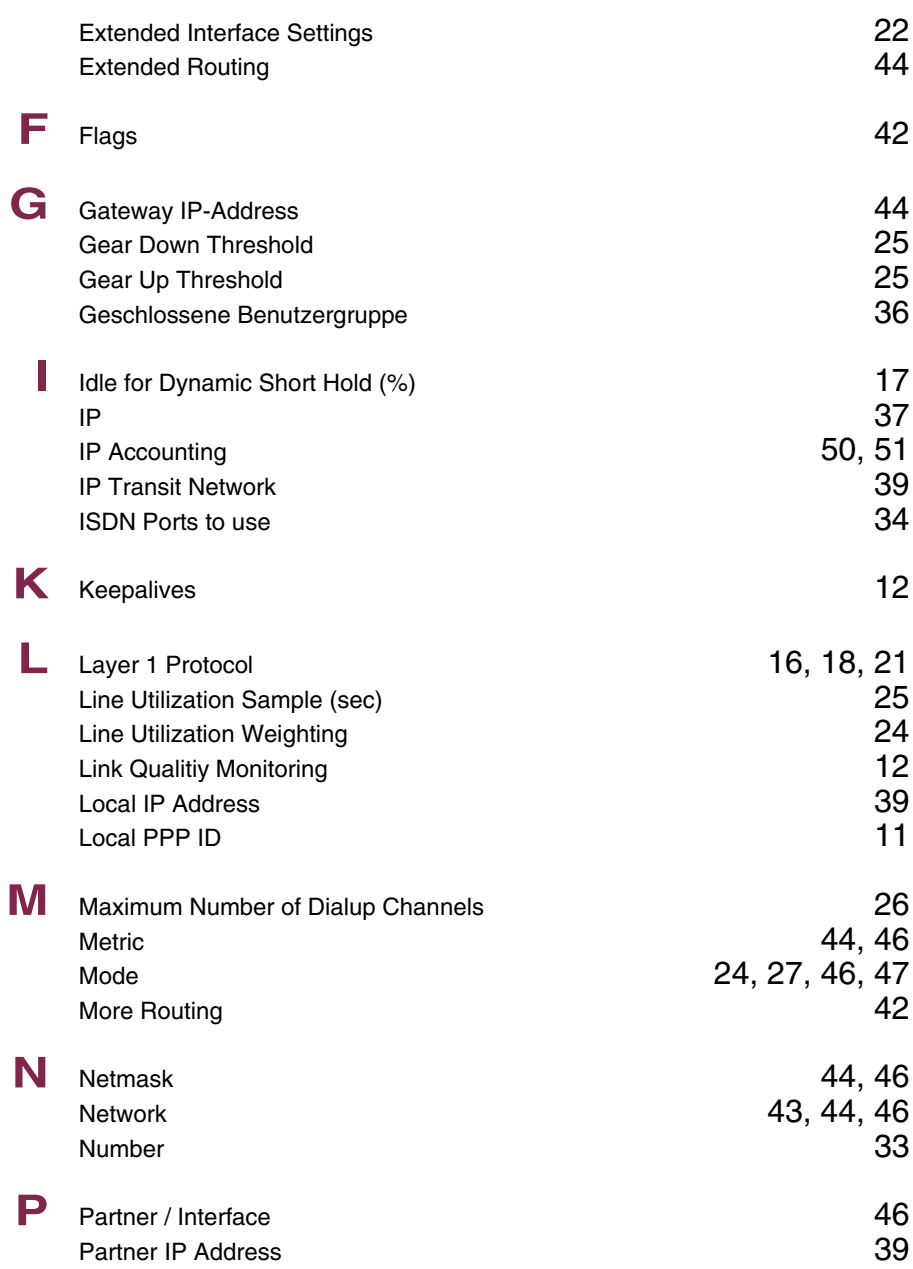

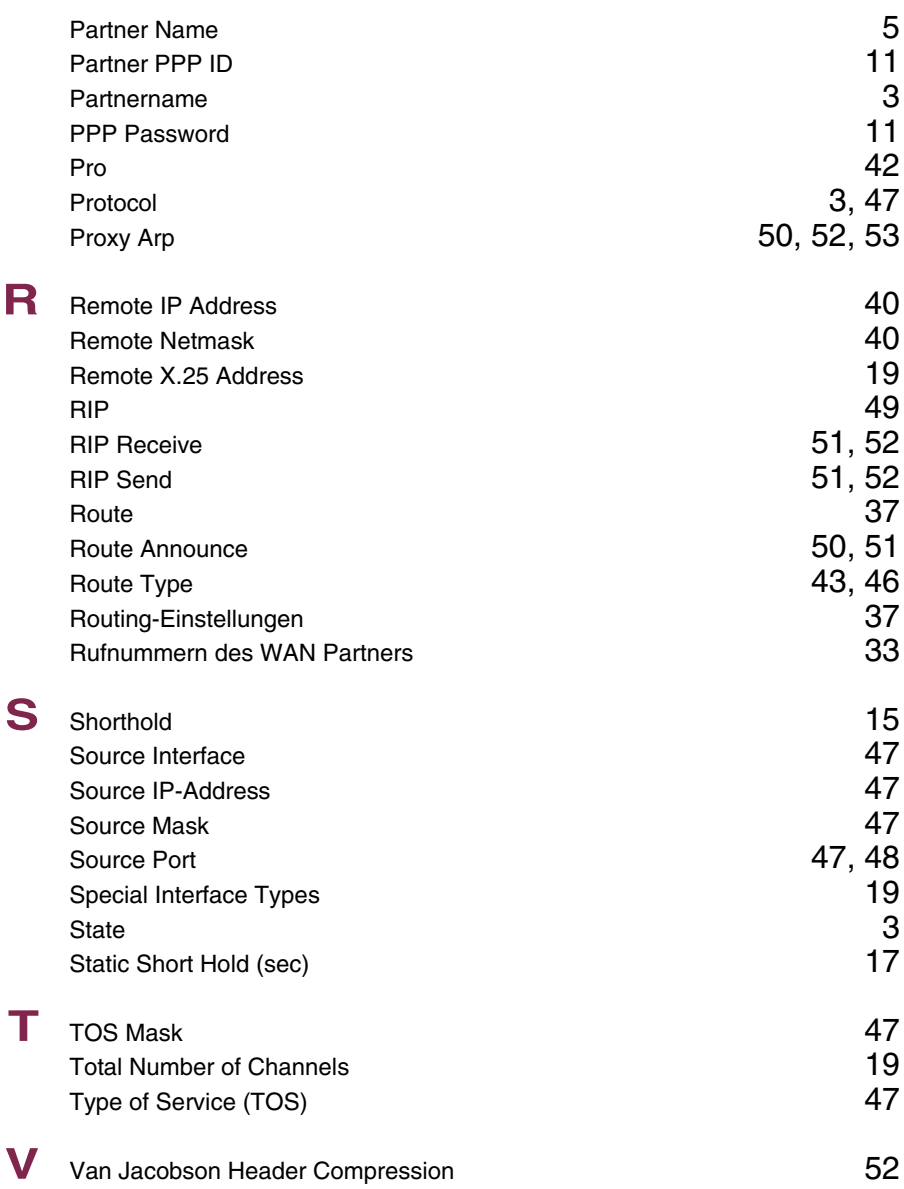

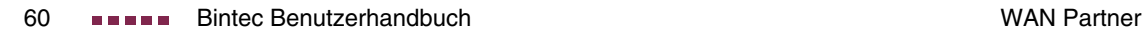

## **Index: Security**

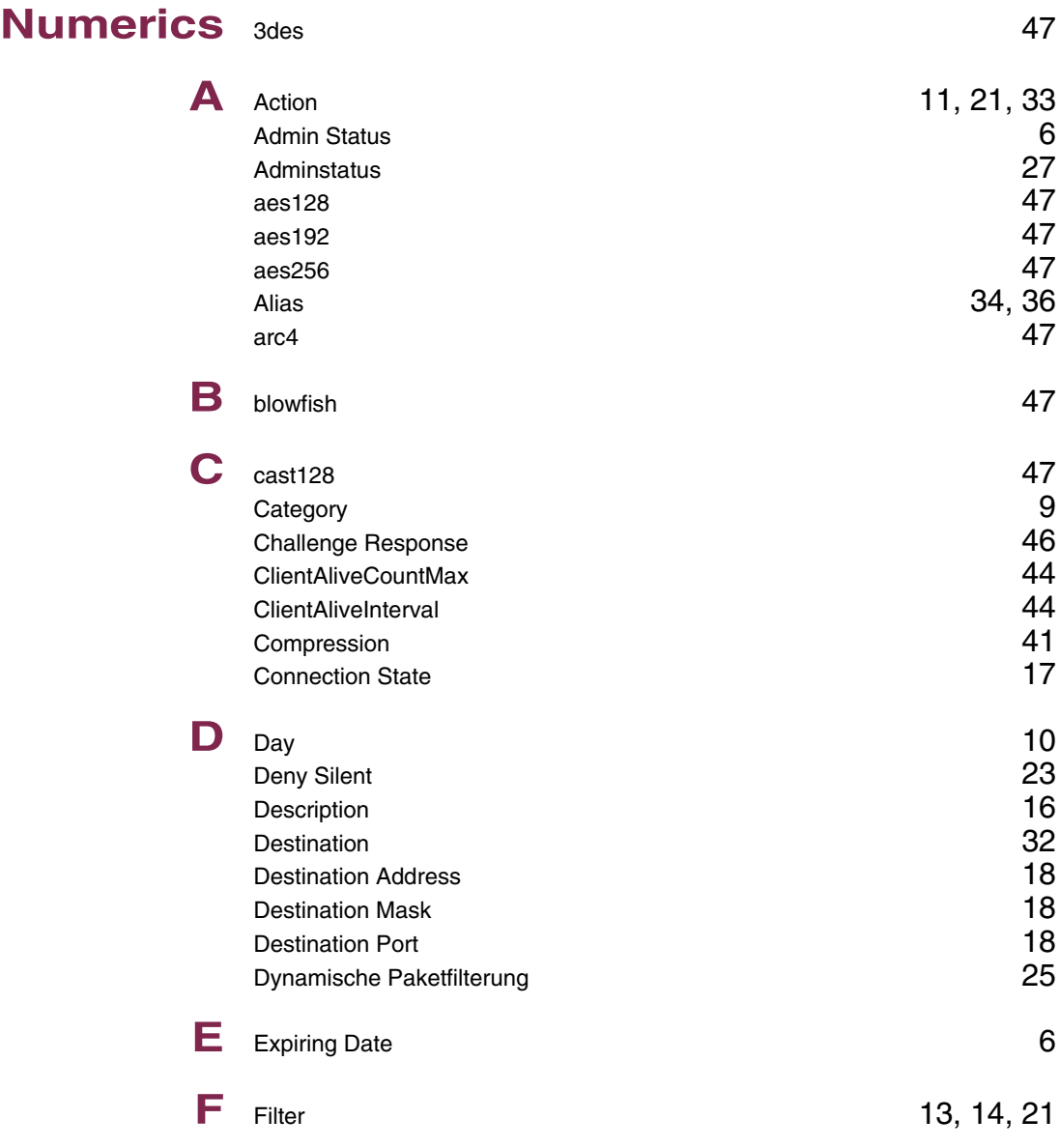

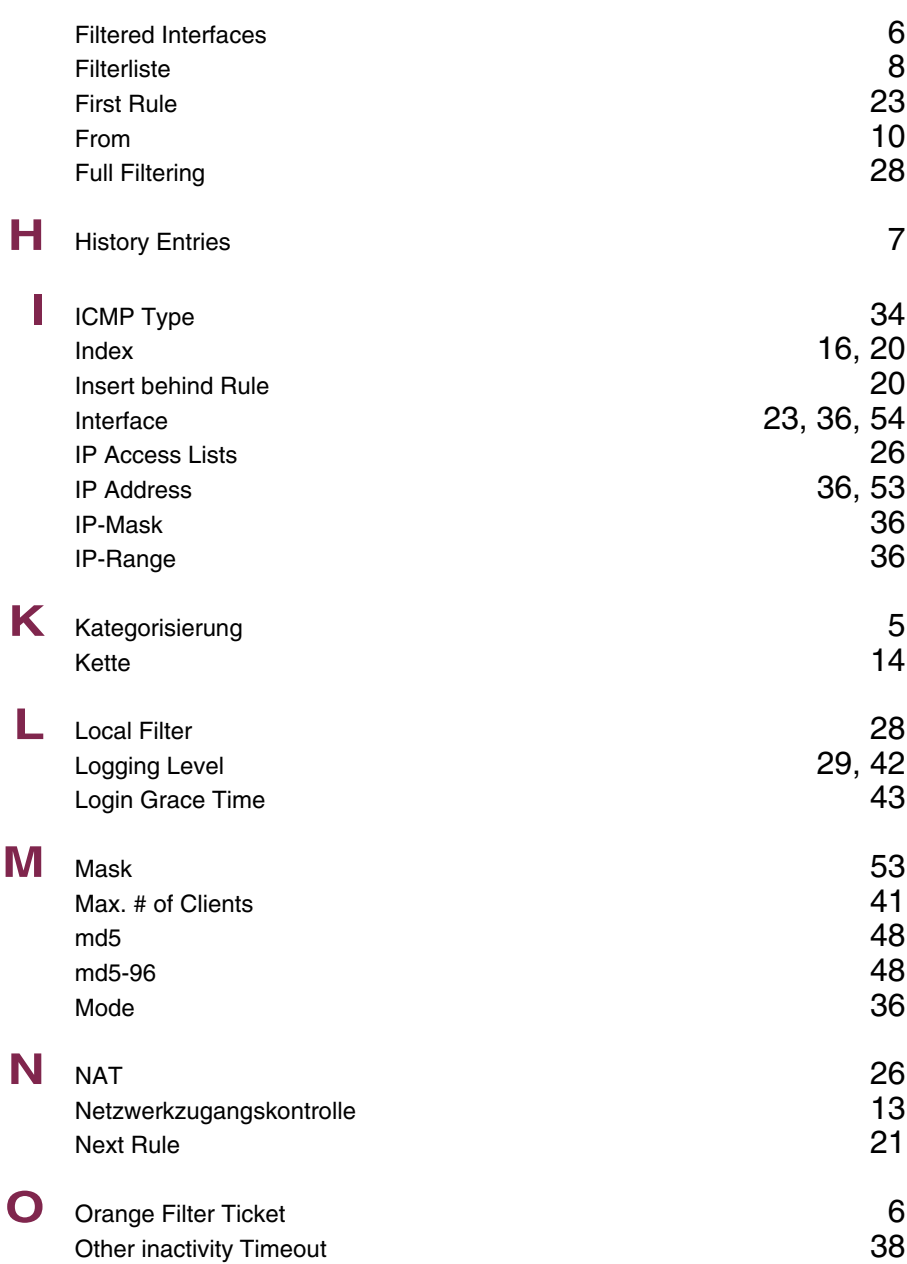

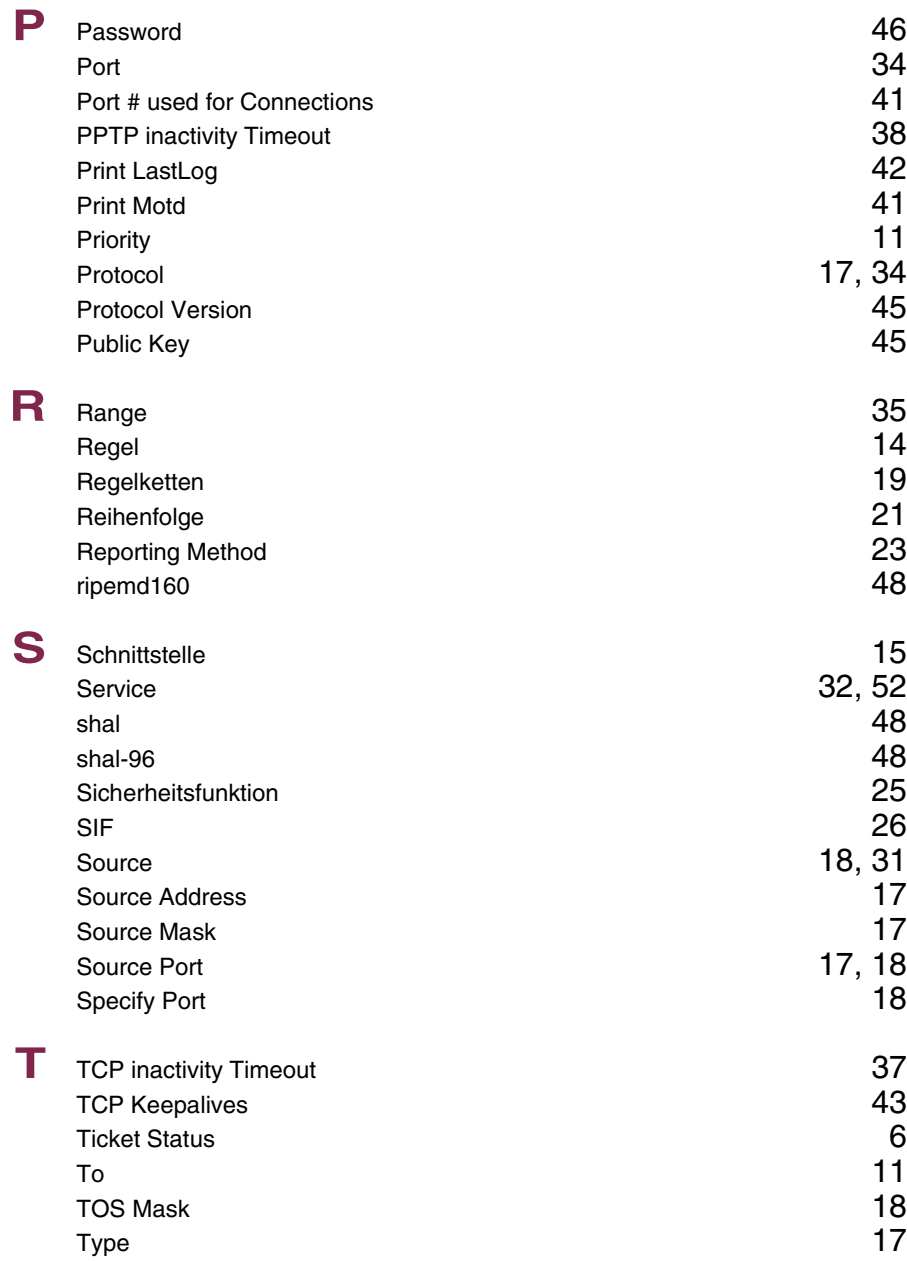

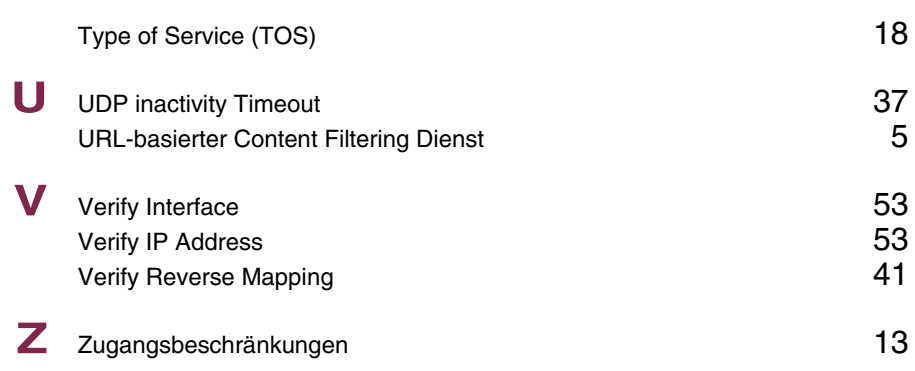

## **Index: PPTP**

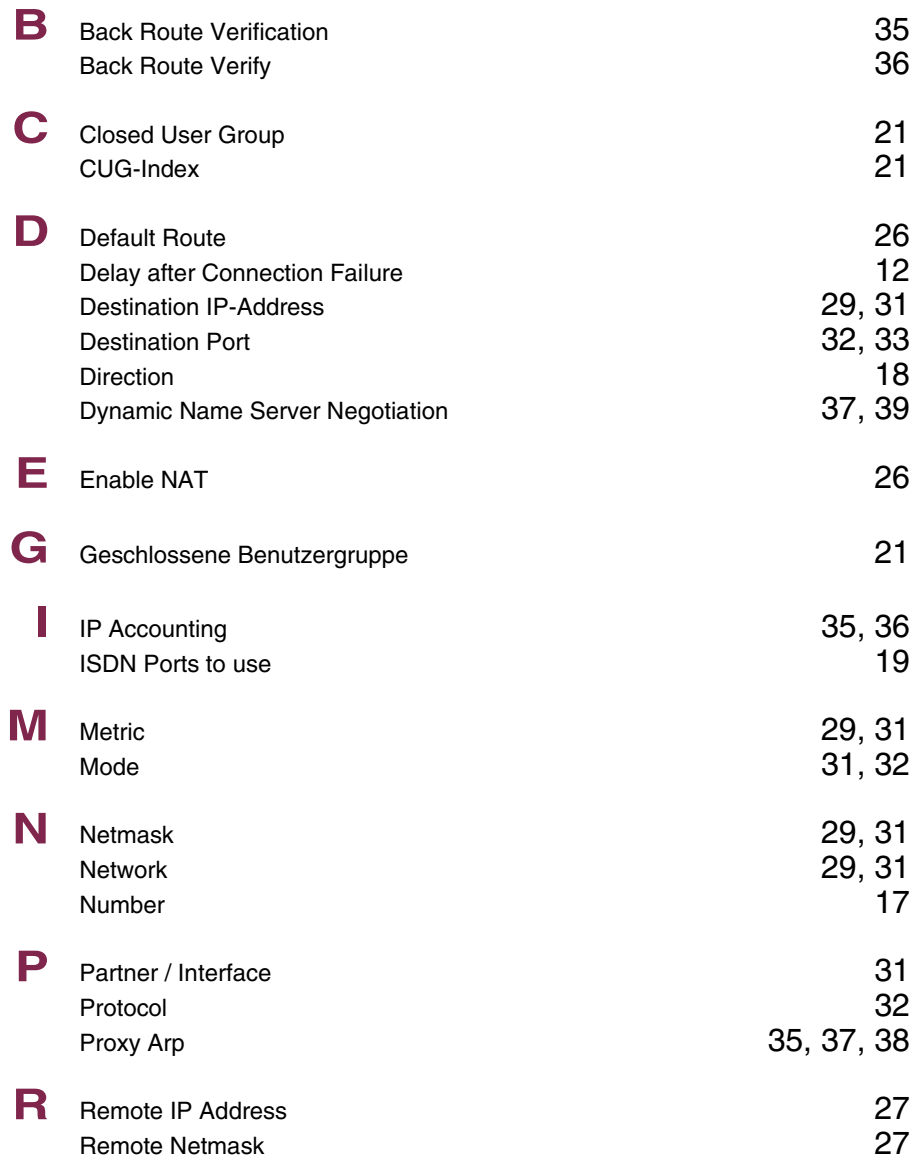

![](_page_21_Picture_124.jpeg)

## **Index: IPSec**

![](_page_22_Picture_168.jpeg)

![](_page_23_Picture_230.jpeg)

![](_page_24_Picture_282.jpeg)

![](_page_25_Picture_240.jpeg)

![](_page_26_Picture_171.jpeg)

![](_page_27_Picture_254.jpeg)

![](_page_28_Picture_35.jpeg)

![](_page_29_Picture_0.jpeg)

### **Index: PPP**

![](_page_30_Picture_111.jpeg)

![](_page_31_Picture_0.jpeg)